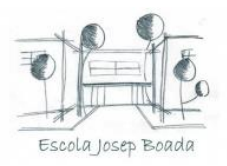

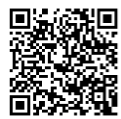

## **DOCUMENT D'ACOLLIDA DIGITAL DE MESTRES**

- **Usuari XTEC.** Si el docent no disposa de correu xtec la directora li gestionarà l'alta.
- **Correu corporatiu de centre.** El docent disposarà d'un correu dins el domini del centre (@escolajosepboada.cat) per poder accedir a les unitats compartides del drive de l'escola. Se li assignarà una contrasenya que posteriorment haurà de canviar la primera vegada que hi entri. La coordinadora digital afegirà aquest nou usuari a la unitat organitzativa: «Claustre 202X-202X» de la consola Workspace.
- **Cultura digital de centre.** Es demana la lectura i ajustament dels protocols de centre per tal d'ajustar la seva funció docent a aquests requeriments.
- **Ordinador portàtil del docent.** Se li proporcionarà l'ordinador portàtil del PEDC. Per iniciar sessió necessitarà usuari XTEC i contrasenya ATRI. La coordinadora digital configurarà la impressió i les unitats de xarxa del centre. També actualitzarà l'equip a l' INDIC, el nou estat serà «entregat» i se li assignarà a la persona que ha rebut l'equip.

A l'inventari propi del centre s'actualitzarà l'usuari de l'equip.

- **Clau wifi del centre.** Només per a ordinadors i tauletes. Usuari: W08035416 Contrasenya: ridaeh8hug
- **Xarxa Eduroam.** Només per a connectar els mòbils dels docents que tinguin usuari XTEC.
- **Mòbil de centre.** L'escola disposa d'un mòbil per si els mestres no volen fer servir el propi a l'hora d'enregistrar vídeos o fer fotografies durant les activitats escolars. El número d'aquest mòbil és: 628 656 432.
- **Moodle.** Entorn virtual d'aprenentatge de 3<sup>r</sup> a 6<sup>è</sup> .

Cada alumnes rep una etiqueta que haurà d'enganxar a l'agenda (no al portàtil). Aquesta etiqueta conté el seu correu corporatiu i contrasenya, el seu usuari Moodle i contrasenya.

Si aquesta etiqueta es perdés podeu tornar-la a imprimir. Trobareu les etiquetes a:

P://Informació digital/Moodle/Etiquetes alumnes

La coordinadora digital donarà d'alta al nou docent i li assignarà un nom d'usurari i una contrasenya que posteriorment haurà de canviar la primera vegada que hi entri.

● La Maleta. És un repositori d'activitats per a alumnes d'infantil, 1<sup>r</sup> i 2<sup>n</sup> de primària. Per publicar contingut a aquest espai podeu veure el vídeo tutorial al site d'acollida digital de mestres.

Escola Josep Boada Av. Marquès de Montroig, 169 08918- Badalona

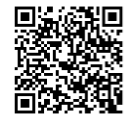

• **Incidències informàtiques**. Per informar d'incidències informàtiques s'ha d'escanejar el següent codi QR i afegir la incidència al full de càlcul. D'aquesta manera queda registrada i es podrà resoldre més aviat.

La coordinadora revisarà periòdicament aquest full.

• **Impressió de documents.**

Codis d'impressió per la Sharp 6071: Infantil: 00010 Inicial: 00020 Mitjà: 00030 Superior: 00040 Els codis per la Konica Minolta són els mateixos. Consultar tutorials al site d'acollida digital de mestres per imprimir a la Konica Minolta. També trobareu tutorials impresos en paper al costat de la fotocopiadora.

- **Autorització drets d'imatges d'alumnes.** trobareu el full d'autorització creat per la Comissió Digital de la nostra escola al site d'acollida digital de mestres.
- **Kit de ràdio.** L'escola disposa d'un kit de ràdio per tota l'escola que s'haurà de reservar per fer-ne ús. Podeu accedir al full de reserva al través del següent codi QR
- **Kit d'audiovisuals.** L'escola disposa d'un kit d'audiovisuals per tota l'escola que s'haurà de reservar per fer-ne ús. Podeu accedir al full de reserva al través del següent codi QR
- **Kit de robòtica.** L'escola disposa d'un kit de robòtica per cada cicle.
- **Publicació de fotos i vídeos.** La publicació de fotos i vídeos de les activitats que es duen a terme a l'escola corren a càrrec ce la Comissió Digital del centre.
- **Gestió de fotografies i vídeos.** El protocol a seguir per pujar fotos al drive es troba al site d'acollida digital de mestres. MOLT IMPORTANT LLEGIR AQUESTA INFORMACIÓ per a que la Comissió Digital pugui fer la seva feina.
- **Publicació d'articles a la web de centre.** Aquesta tasca corre a càrrec de la coordinadora digital del centre.

Si una altre/a mestre/a vol publicar a la portada del web del centre ha de demanar un codi d'usuari i contrasenya a la coordinadora digital.

• **Aula d'informàtica.** Si desitgeu reservar-la, heu d'omplir l'horari que hi ha a la porta d'aquesta aula. Heu d'especificar la franja horària i el curs que en farà ús.

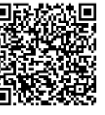

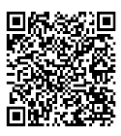

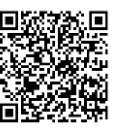

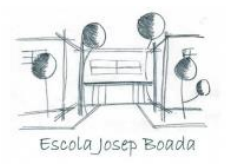

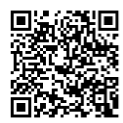

• **Ús dels portàtils de l'alumnat.** Els alumnes d'aquesta escola no s'emporten els portàtils a casa. L'única excepció són aquells alumnes que necessiten atenció domiciliària. A aquests alumnes se'ls facilitarà un portàtil i la família haurà de signar un full de compromís conforme en tindran cura de l'equip.

En el cas que un infant no en fes un bon ús del portàtil o les tauletes s'aplicarà les sancions establertes al pla de convivència digital de centre. El trobareu al site d'acollida digital de mestres.